# Lecture 2: When You Need Graphs and Merging

February 4, 2019

## Overview

Course Administration

Good, Bad and Ugly

Few, Chapters 3 and 5

Merging

### Course Administration

- 1. Any trouble submitting tutorials? questions?
- 2. Questions/issues with readings?
- 3. Make sure you're signed up for Piazza
- 4. Be sure to check online listing for good/bad/ugly
- 5. Collect proposals
- Next week: Kate R. is coming. Pls look at her work and be ready with questions.
- 7. Anything else?

# Next Week's Good Bad and Ugly

Monday by 9 am. Earlier is ok.

- KJ
- KL
- AM

# This Week's Good Bad and Ugly

- SS
- JG
- ES

# Julia's Example

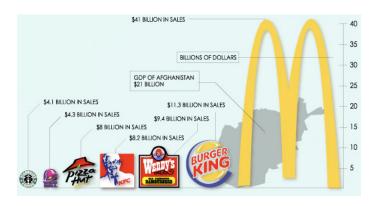

## Elizabeth's Example

#### Figure 3. Focus Group Responses on Security-related Training Received

Roadway Worker Protection

Anti-terrorism Training

See Something, Say Something

# No Training

Block Training Daily Tips or Briefings

Active Shooter Training Annual Security Film

Source: OIG analysis of focus group participant responses as of August 2017

Note: Block Training is a bi-annual training program for conductors, engineers, and dispatch staff. The Roadway Worker Protection program is a Federal Railroad Administration program for on-track safety.

# Few:

Visual Perception and Graphical Communication

# When Should You Use Tables vs. Graphs?

- Tables are for when
  - you care about the actual numbers
  - you have very few numbers

# When Should You Use Tables vs. Graphs?

- Tables are for when
  - you care about the actual numbers
  - you have very few numbers
- Graphs are for when
  - you care about trends or general tendencies
  - you have more numbers than a table can support
  - the exact values are not critical
  - you wish to highlight a particular relationship

# Starting with the Table

Job Satisfaction By Income, Education, and Age

|                | College Degrees |           | No College Degrees |           |
|----------------|-----------------|-----------|--------------------|-----------|
| Income         | Under 50        | 50 & over | Under 50           | 50 & over |
| Up to \$50,000 | 643             | 793       | 590                | 724       |
| Over \$50,000  | 735             | 928       | 863                | 662       |

Few, Chapter 3, Figure 3.13

#### Two Versions of the Same Sets of Numbers

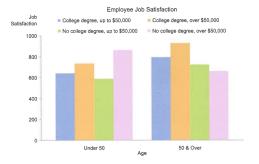

Few, Chapter 3, Figure 3.15

### Two Versions of the Same Sets of Numbers

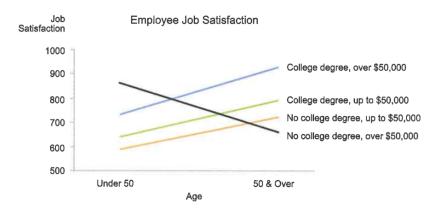

Few, Chapter 3, Figure 3.14

# Few Chapter 5: Drawing Attention

- 1. working memory
- 2. preattentive processing
- 3. applying to design
- 4. gestalt principles of visual perception

# Working Memory

#### We don't have much of it

- people can remember 3 to 4 visual encodings for a chart
- therefore, more than about 4 colors as identification are distracting
- good visuals can stick in long-term memory

# Preattentive Processing

- Form
- Color
- Spatial Position

987349790275647902894728624092406037070570279072 803208029007302501270237008374082078720272007083 247802602703793775709707377970667462097094702780 927979709723097230978592750927279798734972608027

987349790275647902894728624092406037070570279072 803208029007302501270237008374082078720272007083 247802602703793775709707377970667462097094702780 927979709723097230978592750927279798734972608027

## Form

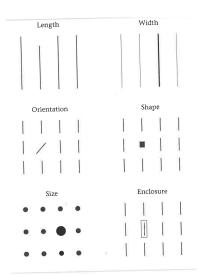

### But Beware of 2-D Size

- People have a very hard time judging the relative size of 2-D objects
- Changing both length and width is a 2-D change
- Avoid unless you have a specific reason to do this – maybe you're drawing building sizes

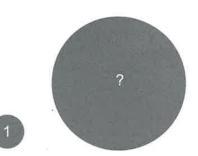

## Color

- 1. Hue
  - What you think of as "color"
  - Blue, Green, etc
- 2. Intensity
  - make it less intense: add a little gray

## Color

- 1. Hue
  - What you think of as "color"
  - Blue, Green, etc
- 2. Intensity
  - make it less intense: add a little gray

Contrasting hues stand out. Intense colors stand out.

## How Do We Perceive Them?

| Туре     | Attribute    | Quantitatively Perceived? |  |
|----------|--------------|---------------------------|--|
| Form     | Length       | Yes                       |  |
|          | Width        | Yes, but limited          |  |
|          | Orientation  | No                        |  |
|          | Size         | Yes, but limited          |  |
|          | Shape        | No                        |  |
|          | Enclosure    | No                        |  |
| Color    | Hue          | No                        |  |
|          | Intensity    | Yes, but limited          |  |
| Position | 2-D Position | Yes                       |  |

## **Context Matters**

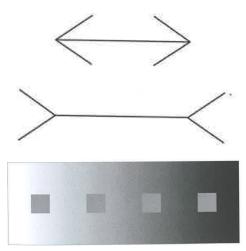

## **Calling Attention**

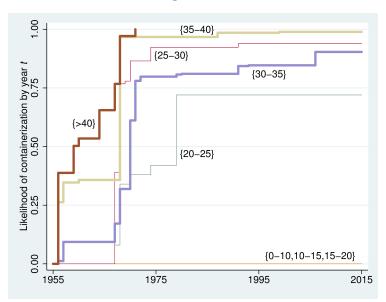

# Gestalt Principles of Visual Perception

- Proximity
- Similarity
- Enclosure
- Closure
- Continuity

These all generate meaning, whether you intend it or not!

## How Can You Use These Principles to Improve This Chart?

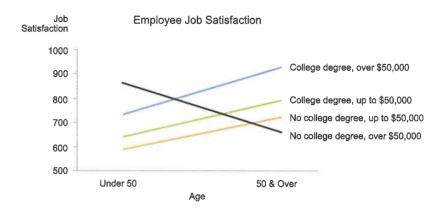

Few, Chapter 3, Figure 3.14

R

R

## Today

- A. What is Merging?
- B. How to Merge 1:1
- C. How to Merge m:1
- D. Cautions with merging

### A. Merging

- suppose you have information in more than one dataframe
- you want to combine these pieces of information
- this is an enormous advantage of statistical software

#### Sample dataframe 1

### Sample dataframe 2

```
## class attendance
## 1 1 33
## 2 2 45
## 3 3 26
```

#### B. Merge 1:1

```
df3 <- merge(x=df1, y=df2, by="class", all = TRUE)
df3</pre>
```

```
## class subject attendance
## 1 1 basics 33
## 2 2 basics 45
## 3 3 graphs 26
```

#### C. Merge m:1

- ▶ this is a merge that has unique values in one dataset
- ▶ and repeat values in another
- ▶ for us, repeat values are in subject

#### Dataset to merge in

```
## subject difficulty
## 1 basics easy
## 2 graphs hard
```

#### Merging in

```
df5 <- merge(x = df3, y = df4, by = "subject", all = TRUE)
df5

## subject class attendance difficulty
## 1 basics 1 33 easy
## 2 basics 2 45 easy
## 3 graphs 3 26 hard</pre>
```

## D. Problems with Merging

▶ you want to merge 1:1 but one dataframe has repeat values

## D. Problems with Merging

- ▶ you want to merge 1:1 but one dataframe has repeat values
- you want to merge 1:1 but the merge doesn't work as expected (see tutorial)
- ▶ bad merges cause big problems

# Try Today's Tutorial

- Make a .R script for whole tutorial
- Plus questions at end
- Go forth!

## Next Lecture

- Turn in PS 2
- Read Few Chapter 6; Chang, Chapter 3
- Visualization on "How America Uses its Land"
- Be ready for Kate